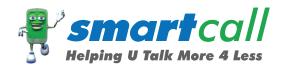

# SMARTCALL DEALER **CLAIMING PROCESS**

In order for you to claim as a dealer you will need to follow these easy steps.

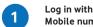

Mobile number

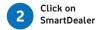

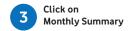

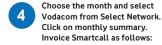

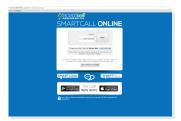

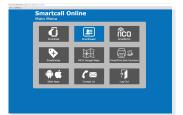

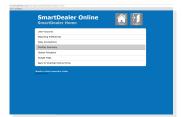

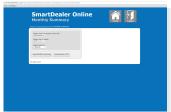

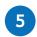

Once you have the report follow the below instructions.

#### **Activation Commission**

#### **Ongoing Deal**

Multiply the Act Comm Recharge by your applicable commission as outlined in your deals letter with Smartcall.

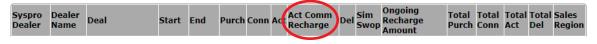

## Dash4Cash

Multiply the Act with your activation bonus figure as outlined in Deal or as per your activation bonus in your deals letter with Smartcall.

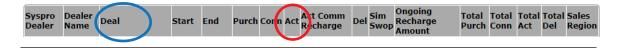

# **Ongoing Commission**

#### Ongoing Revenue Commission

Multiply the Ongoing Recharge Amount with your ongoing percentage figure as outlined in your deals letter with Smartcall.

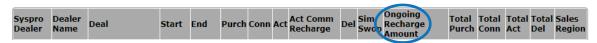

# **SIM Swop**

## SIM Swop

Multiply the SIM Swop figure by the cost price of the SIM card on the relevant Deal.

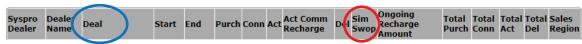

Please note that SIM Swop data will only be updated later in each month.

When invoicing Smartcall please use the below as a guide and submit your invoice to: creditors@smartcall.co.za

# **TAX INVOICE**

Smart phone (PTY) LTD T/A Smartcall

**Your Company Details** 

Date Syspro Account No

Eastwood Manor 15 Eastwood Road Dunkeld

2024

Your VAT Number:

Address

Vat Registration Number: 4510172838

| DESCRIPTION OF ITEM                                             | EXCL VAT | VAT | AMOUNT                        |
|-----------------------------------------------------------------|----------|-----|-------------------------------|
| SIM Card Activations<br>Ongoing Revenue Commissions<br>SIM Swap |          |     | R<br>R<br>R                   |
| Total                                                           |          |     | SUB TOTAL R VAT R TOTAL DUE R |

# **BANK DETAILS**

Bank Name : Bank Account : Branch Code :

NB: If you are not VAT registered please invoice out amount exluding VAT and that will be the amount paid

Should the allowance for a particular month not be claimed within 60 (sixty) days from the end of the relevant month, the claim for that particular month will become null and void.